# Run/Debug Configuration: JUnit

JUnit run/debug configurations define how the unit tests that conform to the JUnit testing framework should be run.

The dialog box consists of the following tabs:

- Configuration tab
- Code Coverage tab
- Logs tab

Click here for the description of the options that are common for all run/debug configurations.

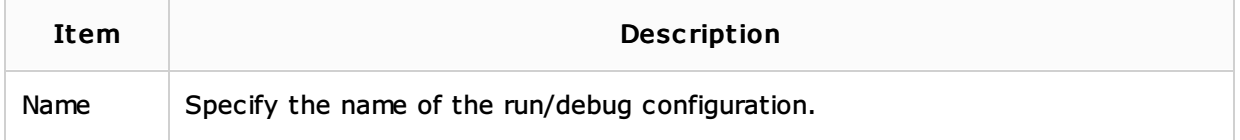

#### Configuration tab

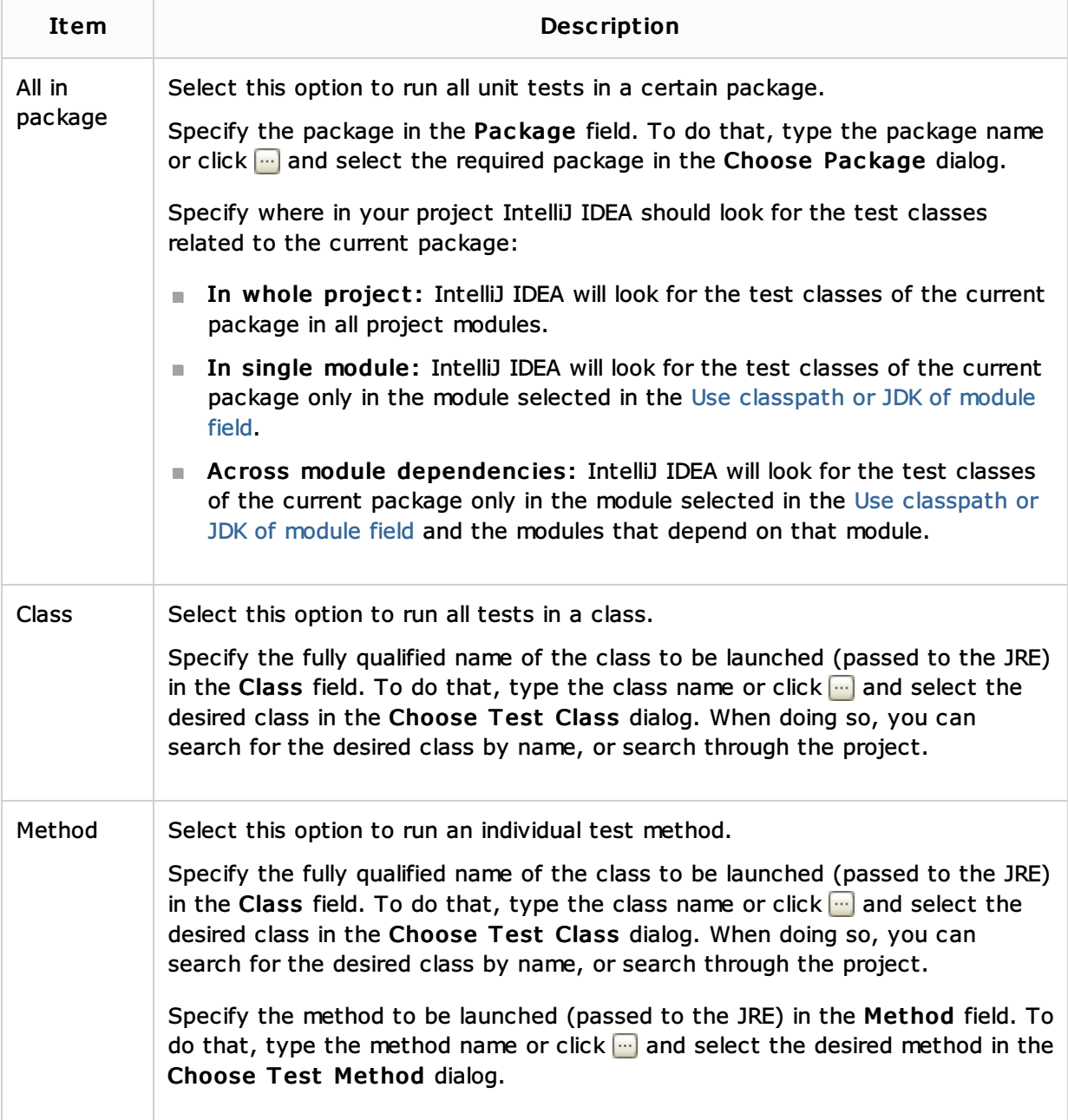

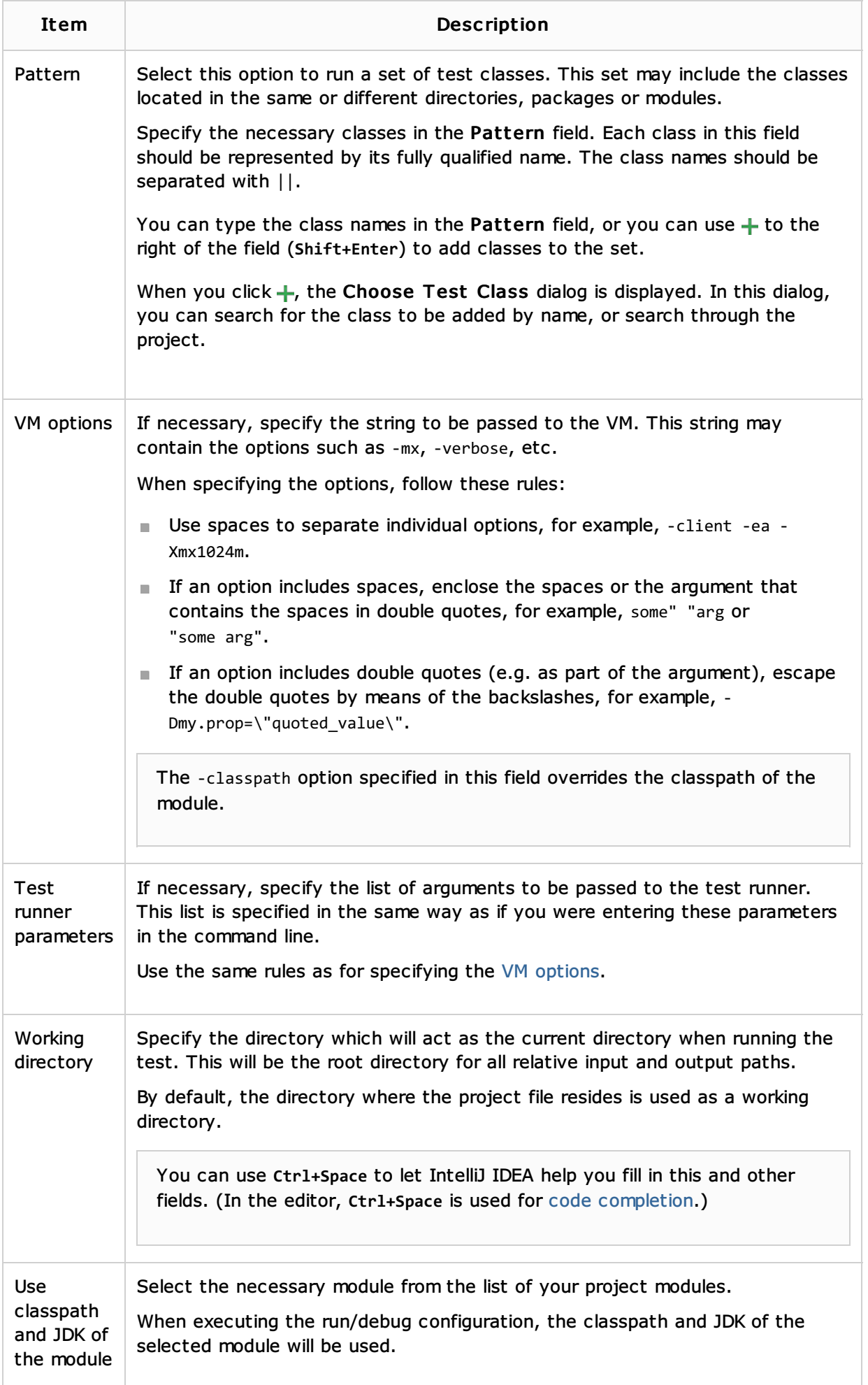

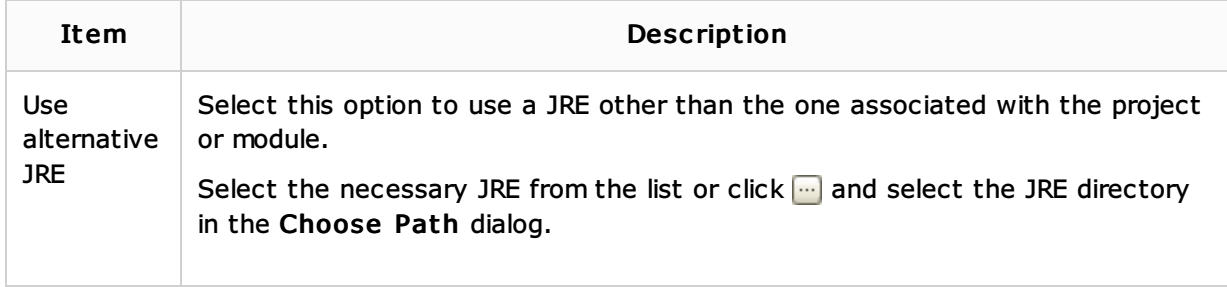

## Code Coverage tab

Use this tab to configure code coverage monitoring options.

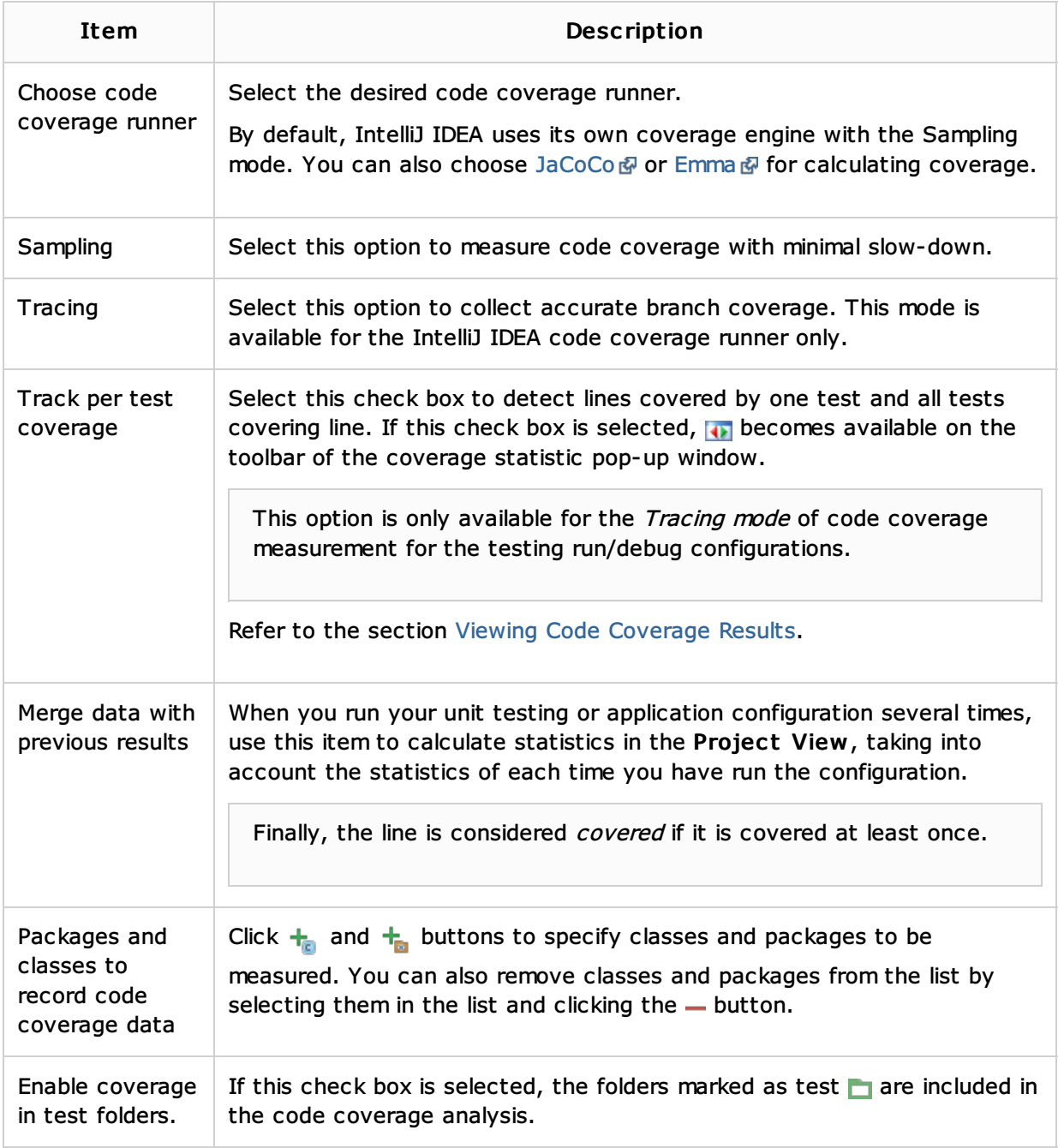

#### Logs tab

Use this tab to specify which log files generated while running or debugging should be displayed in the console, that is, on the dedicated tabs of the Run or Debug tool window.

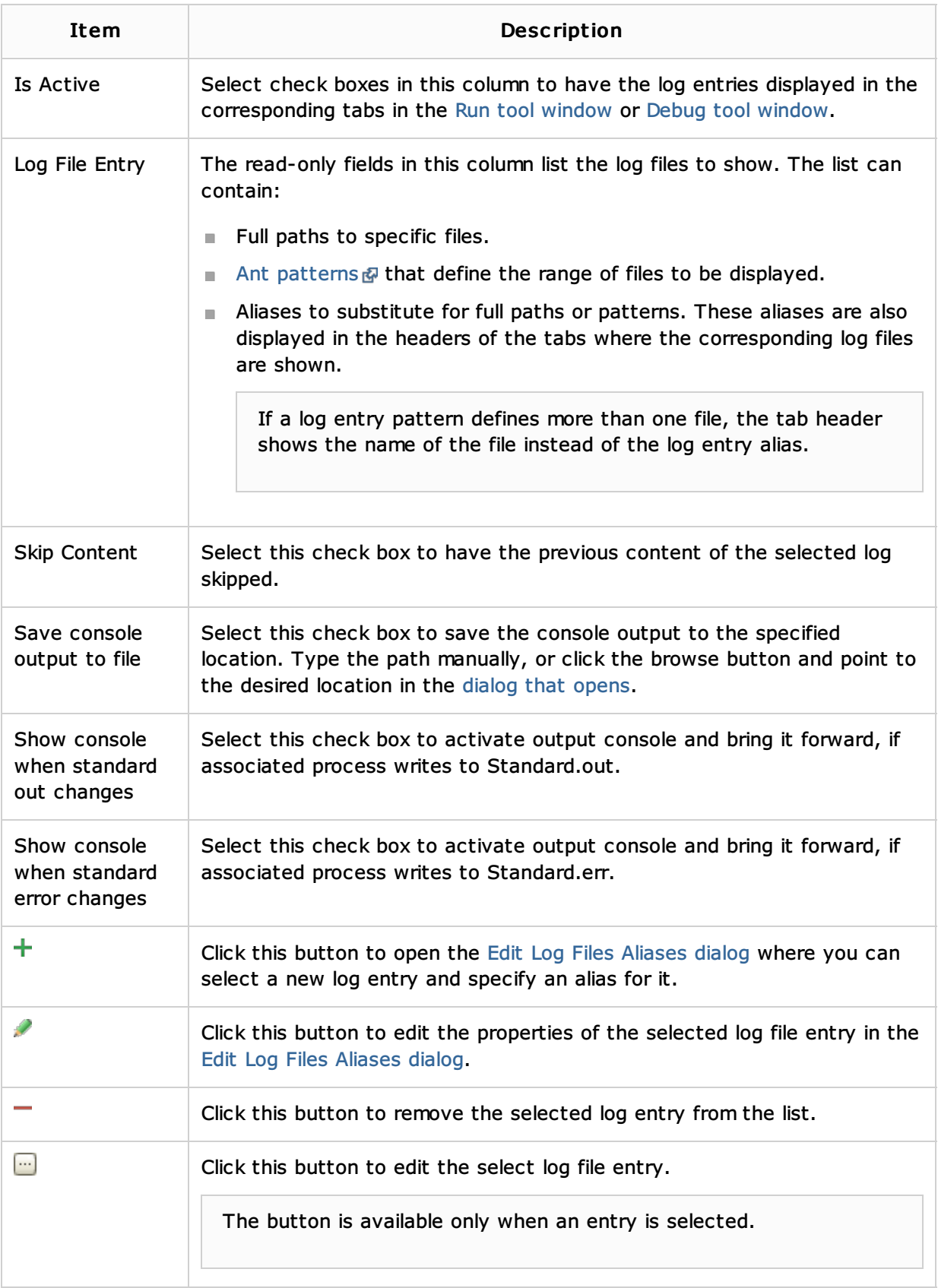

#### Toolbar

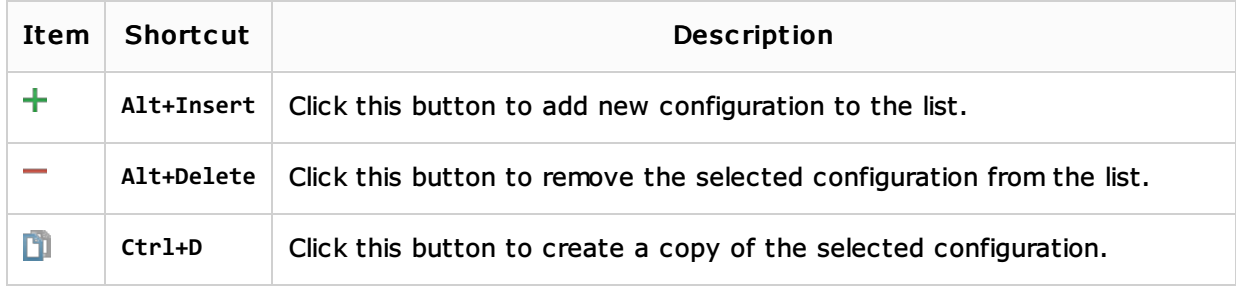

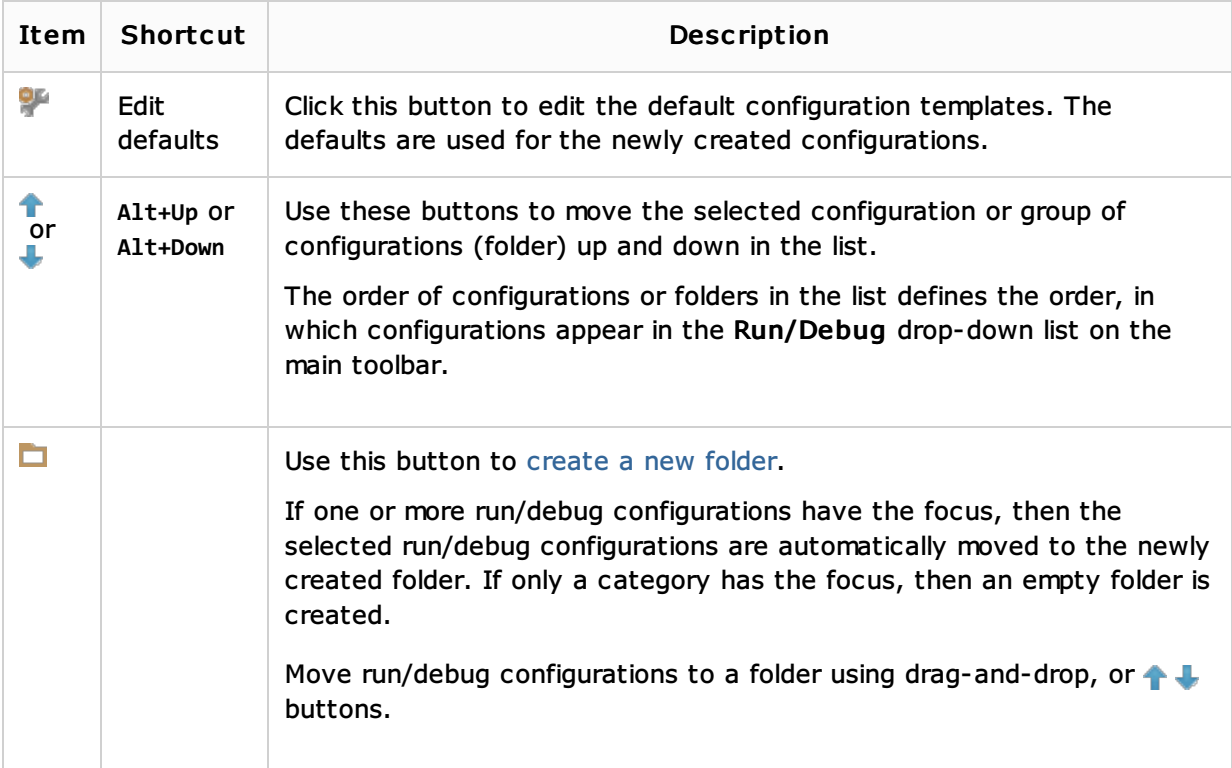

### Common options

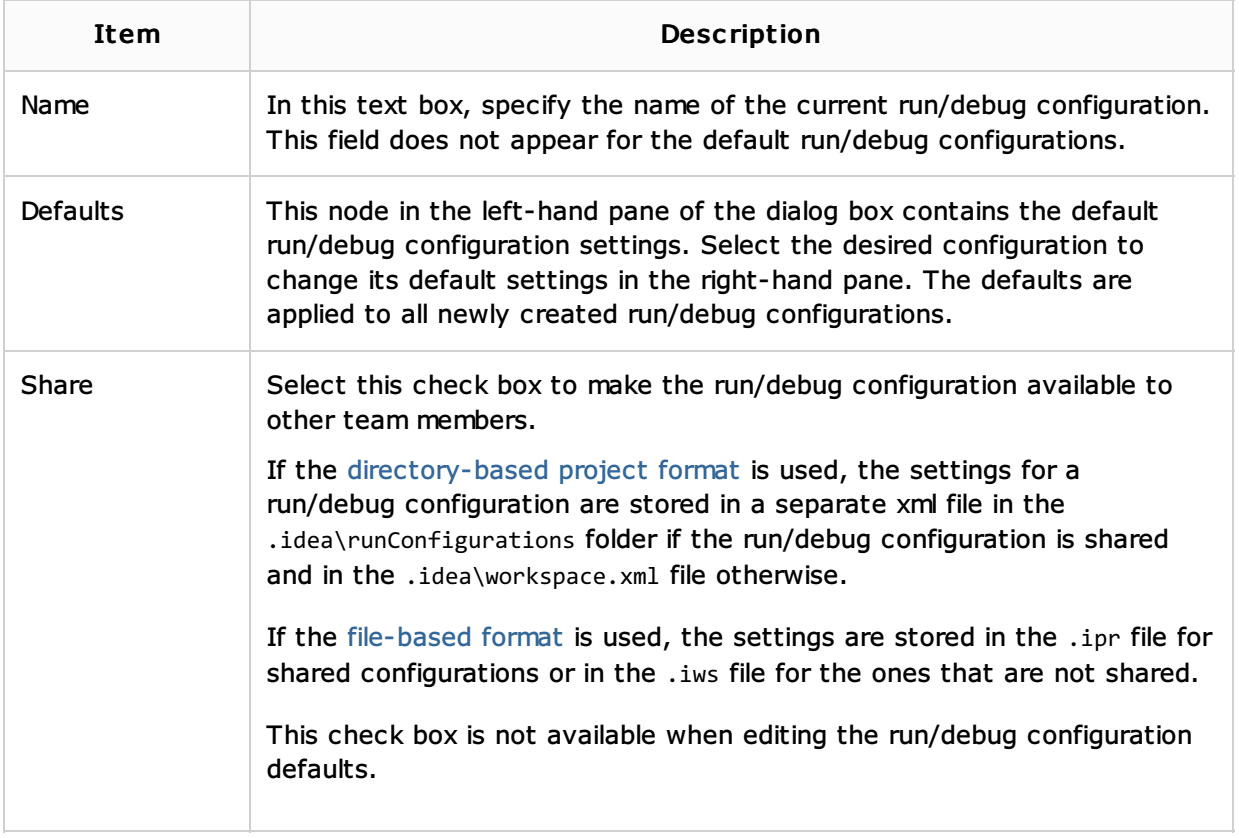

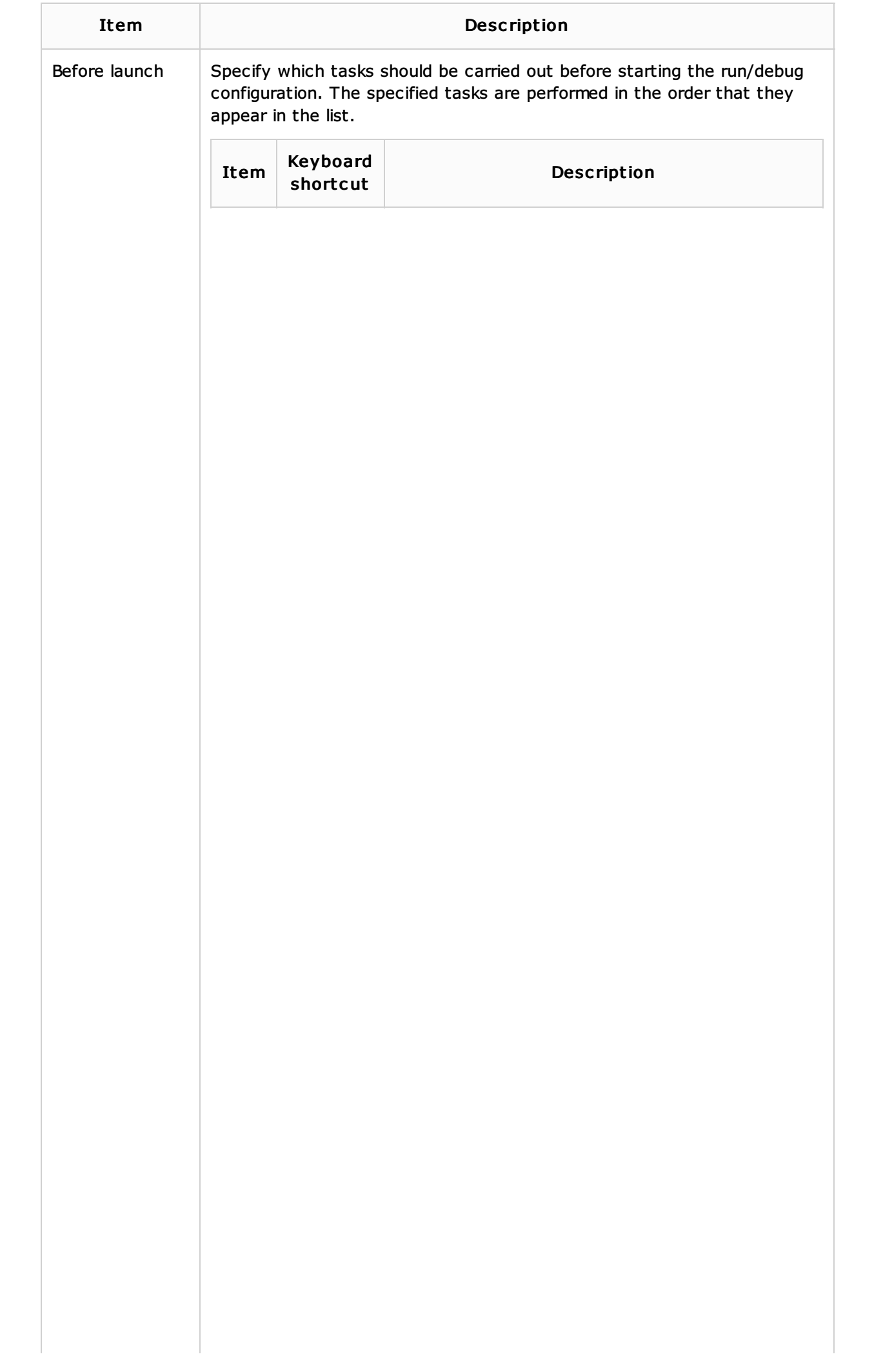

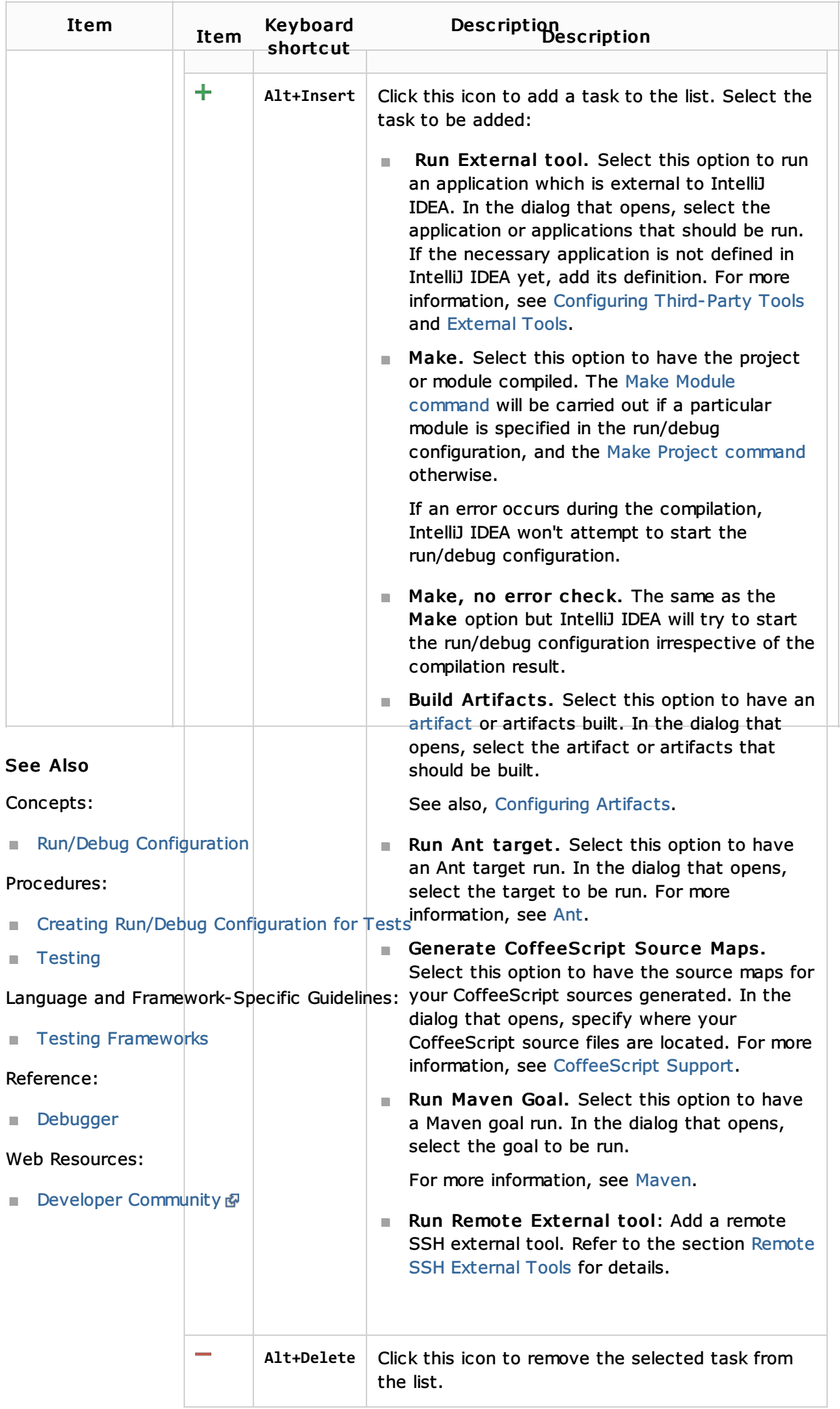